## **Exemple d'application**

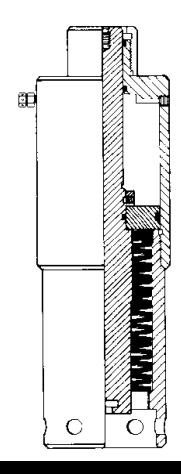